level2

**-股识吧**

**者方法~**

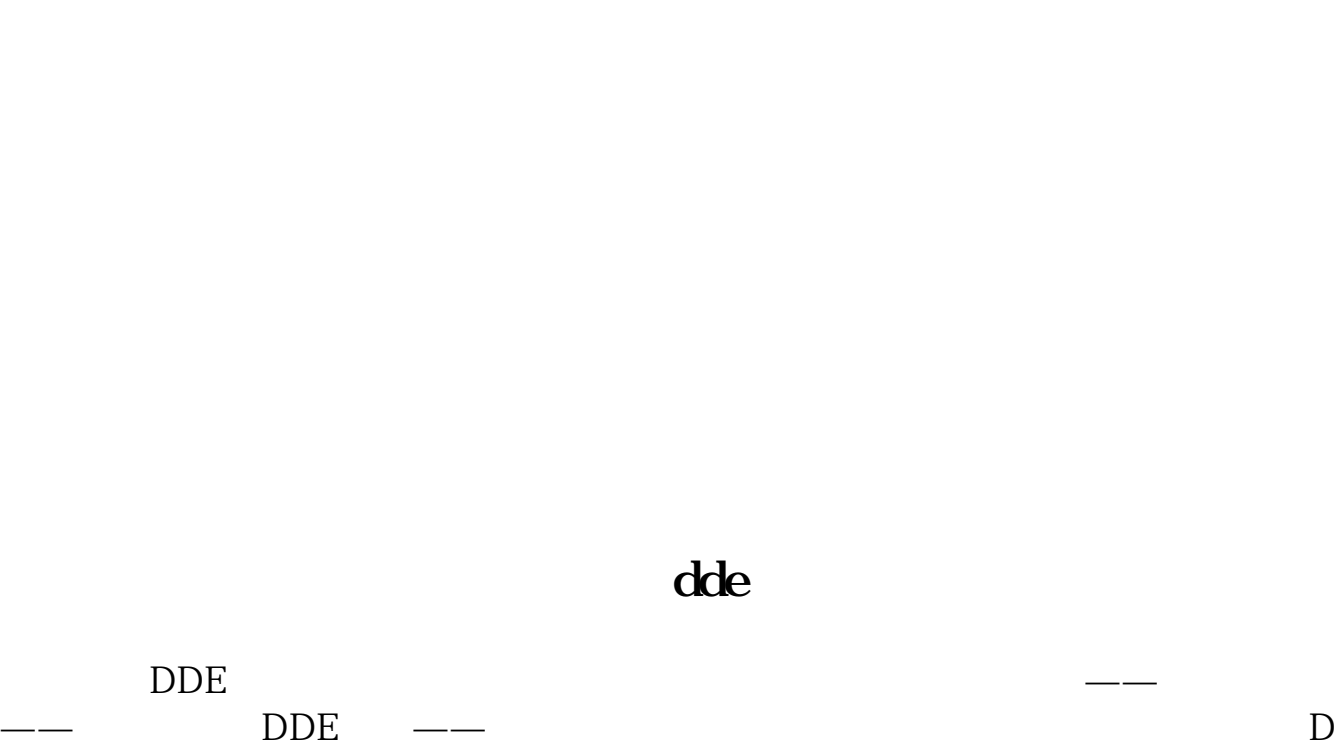

 $5$ 

DE

**四、自选股列表如何手动排名?**

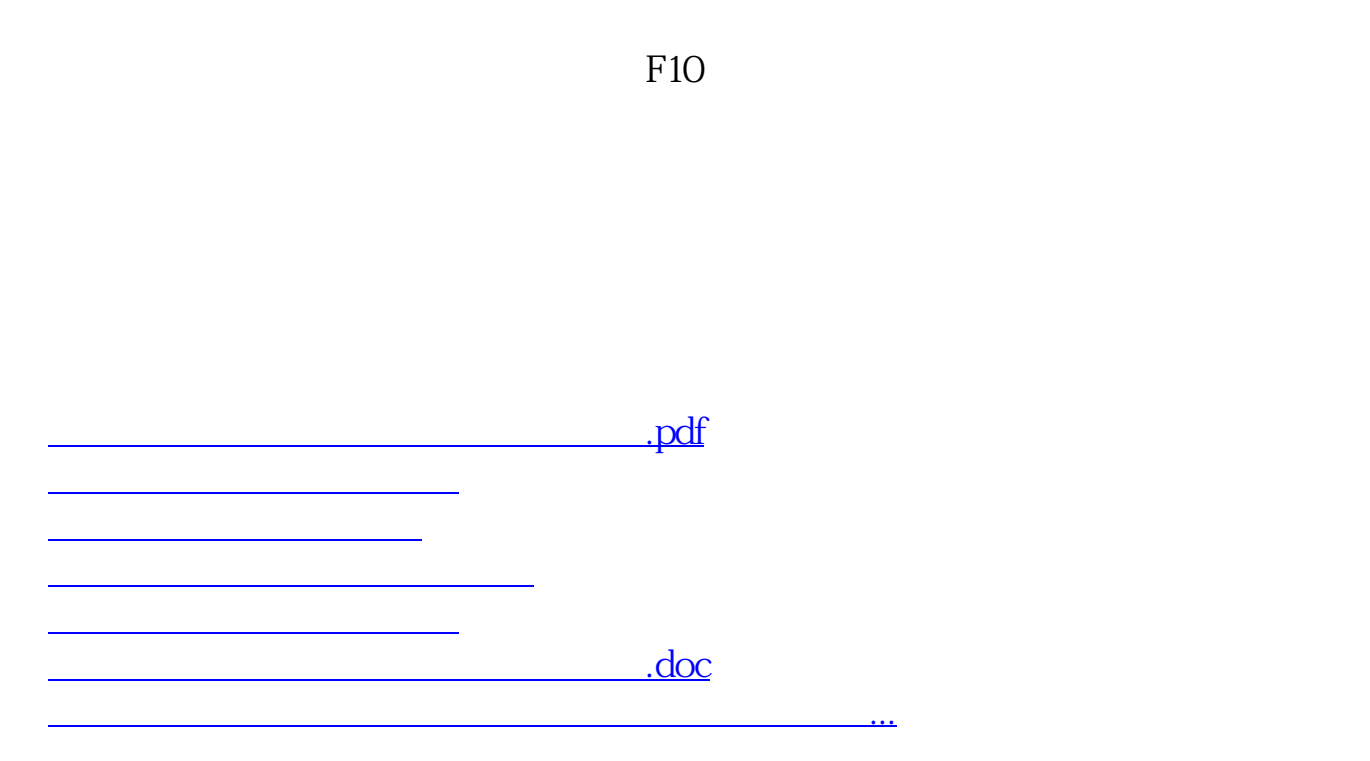

<https://www.gupiaozhishiba.com/chapter/34072801.html>